## **NACE** SECURE CONNECTIONS FOR A SMARTER WORLD

Optimized Motor Control Applications: from idea to deployment with NXP Model-Based Design Toolbox

Razvan Chivu

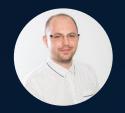

MATLAB **EXPO** 

Stefan Cinipeanu

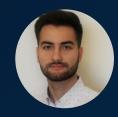

#### AGENDA

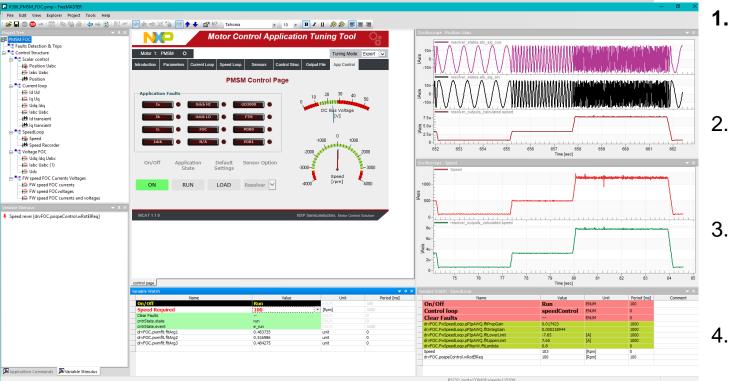

1. NXP Software and Tools Enablement

NXP's Model-Based Design Toolbox Introduction

B. NXP's Motor Control Solution with **S32K39x** 

. Model-Based Design Toolbox for Motor Control Applications

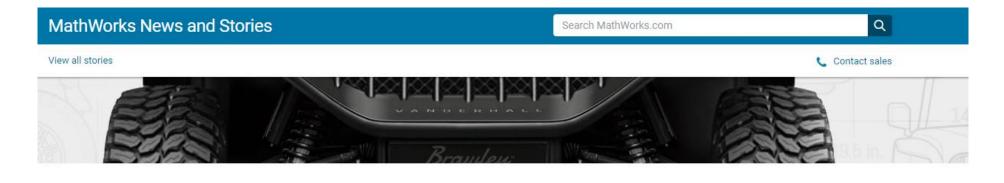

# From Virtual Vehicle to All-Electric Off-Road UTV in Less Than a Year

Going Green with an All-Electric Utility Task Vehicle

Vanderhall Motor Works' Brawley<sup>™</sup> is an all-electric utility task vehicle (UTV). Also known as side-by-sides, UTVs are off-road vehicles popular with recreational users, farmers, and hunters. With 303 horsepower and a 140-mile driving range, the Brawley is designed to give users a powerful yet environmentally friendly ride over sand dunes and rocky terrain.

The Vanderhall team faced its own bumps and obstacles when it started its design process. Vanderhall's conventional gasolinepowered vehicles were based on a General Motors<sup>®</sup> powertrain. The engineers started by swapping the internal combustion engine with another vendor's electric powertrain hardware and software. Although EV powertrains are simpler with fewer components—just the battery, inverter, and electric motor—integrating the separate systems did not work out as the engineers anticipated.

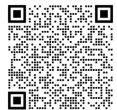

"We needed the electric powertrain to communicate with all the other modules and controls from General Motors, such as the power steering and the anti-lock brakes," says Christopher Johnson, CTO of Vanderhall. "None of the components communicated well. We ended up with a vehicle that was hard to drive."

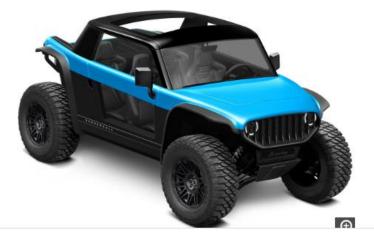

PUBLIC 3

| K396_PMSM_FOC.pmp - FreeMASTER                                                                                                    |                                                                                                    |                                                                                                    |                                   |                                            | - a ×                                                                                                    |
|----------------------------------------------------------------------------------------------------|----------------------------------------------------------------------------------------------------|----------------------------------------------------------------------------------------------------|-----------------------------------|--------------------------------------------|----------------------------------------------------------------------------------------------------|
| File Edit View Oscilloscope Project Tools Help                                                                                                    |                                                                                                    |                                                                                                    |                                   |                                            |                                                                                                    |
| i 🗃 🖬 🚳 🐵 🕫 🔄 1월 1월 2월 14 4 4 图 1월 🛩 🔗 춼 영 💢 🚡 🏢 🛧 🐇 😭 🕅 i Tahoma 💿 🖉                                                                                                    | 8 - 8 / U 80 8 ≡ ≡ ≡                                                                                                    |                                                                                                    |                                   |                                            |                                                                                                    |
| Project Tree                                                                                                    | ▼ # ×                                                                                                    |                                                                                                    |                                   |                                            | 1                                                                                                    |
| ee PMSM FOC                                                                                                    | 1600-Speed                                                                                                    |                                                                                                    |                                   |                                            |                                                                                                    |
| Faults Detection & Trips                                                                                                    |                                                                                                    |                                                                                                    |                                   |                                            | Man dalla de la contraction de la la la la la la la la la la la la la                                                                                                    |
|                                                                                                    | 1500-                                                                                                    |                                                                                                    |                                   |                                            | And the second starting and the second starting of the second starting of the second starti |
| Selar Control                                                                                                    | 1400-                                                                                                    |                                                                                                    |                                   |                                            |                                                                                                    |
| - Ki labc Uabc                                                                                                    | 1300-                                                                                                    |                                                                                                    |                                   |                                            | f                                                                                                    |
| A Position                                                                                                    |                                                                                                    |                                                                                                    |                                   |                                            |                                                                                                    |
| E-T Current loop                                                                                                    | 1200-                                                                                                    |                                                                                                    |                                   |                                            |                                                                                                    |
| - 😂 id Ud                                                                                                    | 1100-                                                                                                    |                                                                                                    |                                   |                                            |                                                                                                    |
| - Keine Ing Ung<br>- Keine Udg Idg                                                                                                    | 60 E                                                                                                    |                                                                                                    |                                   |                                            |                                                                                                    |
| - Contraction and the second second s | 1000                                                                                                    |                                                                                                    |                                   |                                            |                                                                                                    |
| b Id transient                                                                                                    | 900-                                                                                                    |                                                                                                    |                                   |                                            |                                                                                                    |
| iq transient                                                                                                    | E State State Sta                                                                                                    |                                                                                                    |                                   |                                            |                                                                                                    |
| 🖨 📲 🖫 SpeedLoop                                                                                                    | 800-                                                                                                    |                                                                                                    |                                   |                                            |                                                                                                    |
| - 📸 Speed                                                                                                    | 700-                                                                                                    |                                                                                                    |                                   |                                            |                                                                                                    |
| Het Speed Recorder                                                                                                    | Ē                                                                                                    |                                                                                                    |                                   |                                            |                                                                                                    |
| E ■ Uoltage FOC                                                                                                    | 600                                                                                                    |                                                                                                    |                                   |                                            |                                                                                                    |
| - Kon labe (1)                                                                                                    | 500- Emilipada jaran and an and a second a second | A STATE OF THE STATE OF THE STA | ماجناب أرزوانية معدقته أعديته إوا | and all all all all all all all all all al | and and a second second s                                                                                                    |
| 🛱 Udc                                                                                                    | resolver_outputs_calculated.speed                                                                                                    |                                                                                                    |                                   |                                            |                                                                                                    |
| E ■ FW speed FOC Currents Voltages                                                                                                    | 10u-                                                                                                    |                                                                                                    |                                   |                                            |                                                                                                    |
| - 🗟 FW speed FOC currents                                                                                                    | 100                                                                                                    |                                                                                                    |                                   |                                            | Massacaratasacaratasacaratasacaratasacaratasacarata                                                                                                    |
| - 😂 FW speed FOCvoltages                                                                                                    | -                                                                                                    |                                                                                                    |                                   |                                            |                                                                                                    |
| - 🐯 FW speed FOC currents and voltages                                                                                                    | 9u-                                                                                                    |                                                                                                    |                                   |                                            |                                                                                                    |
|                                                                                                    | -                                                                                                    |                                                                                                    |                                   |                                            |                                                                                                    |
|                                                                                                    | 80-                                                                                                    |                                                                                                    |                                   |                                            |                                                                                                    |
|                                                                                                    |                                                                                                    |                                                                                                    |                                   |                                            |                                                                                                    |
|                                                                                                    |                                                                                                    |                                                                                                    |                                   |                                            |                                                                                                    |
|                                                                                                    | g 7u -                                                                                                    |                                                                                                    |                                   |                                            |                                                                                                    |
|                                                                                                    | - IAvi                                                                                                    |                                                                                                    |                                   |                                            |                                                                                                    |
|                                                                                                    | 6u-                                                                                                    |                                                                                                    |                                   |                                            |                                                                                                    |
|                                                                                                    | -                                                                                                    |                                                                                                    |                                   |                                            |                                                                                                    |
|                                                                                                    | 5u -                                                                                                    |                                                                                                    |                                   |                                            |                                                                                                    |
|                                                                                                    | 30                                                                                                    |                                                                                                    |                                   |                                            |                                                                                                    |
|                                                                                                    |                                                                                                    |                                                                                                    |                                   |                                            |                                                                                                    |
|                                                                                                    | 4u-                                                                                                    |                                                                                                    |                                   |                                            |                                                                                                    |
|                                                                                                    |                                                                                                    |                                                                                                    |                                   |                                            |                                                                                                    |
|                                                                                                    | 3u-                                                                                                    |                                                                                                    |                                   |                                            |                                                                                                    |
|                                                                                                    |                                                                                                    | 2 3                                                                                                    | 4                                 | 5                                          | 6 7                                                                                                    |
|                                                                                                    |                                                                                                    |                                                                                                    | Time [sec]                        |                                            |                                                                                                    |
|                                                                                                    | control page _ Speed                                                                                                    |                                                                                                    |                                   |                                            |                                                                                                    |
|                                                                                                    | Variable Watch                                                                                                    |                                                                                                    |                                   |                                            | 🛩 0                                                                                                    |
|                                                                                                    | Name                                                                                                    | Value                                                                                                    | Unit                              | Period [ms]                                | Comment                                                                                                    |
|                                                                                                    | On/Off                                                                                                    | Run                                                                                                    | ENUM                              | 100                                        |                                                                                                    |
|                                                                                                    | Control loop                                                                                                    | speedControl                                                                                                    | ENUM                              | 0                                          |                                                                                                    |
|                                                                                                    | Clear Faults<br>drvFOC.FwSpeedLoop.pPIpAWQ.fitPropGain                                                                                                    | 0.017423                                                                                                    | CAUM                              | 1000                                       |                                                                                                    |
|                                                                                                    | drvFOC.FwSpeedLoop.pPIpAWQ.fttIntegGain                                                                                                    | 0.000218944                                                                                                    |                                   | 1000                                       |                                                                                                    |
|                                                                                                    | drvFOC.FwSpeedLoop.pPIpAWQ.fitLowerLimit                                                                                                    | -7.65                                                                                                    | [A]<br>[A]                        | 1000                                       |                                                                                                    |
|                                                                                                    | drvFOC.FwSpeedLoop.pPIpAWQ.ftUpperLimit<br>drvFOC.FwSpeedLoop.pFilterW.ftLambda                                                                                                    | 7.65<br>0.8                                                                                                    | (A)                               | 1000                                       |                                                                                                    |
|                                                                                                    | Speed                                                                                                    | 1502                                                                                                    | [Rpm]                             | 0                                          |                                                                                                    |
| Contraction of the second of the second of t | drvFOC.pospeControl.wRotElReq                                                                                                    | 1502                                                                                                    | [Rpm]                             | 100                                        |                                                                                                    |
|                                                                                                    |                                                                                                    | -0                                                                                                    |                                   |                                            |                                                                                                    |
|                                                                                                    |                                                                                                    |                                                                                                    |                                   |                                            |                                                                                                    |
|                                                                                                    |                                                                                                    | R5232; port=COM                                                                                                    | 118;speed=115200;                 |                                            | Scope Running                                                                                                    |

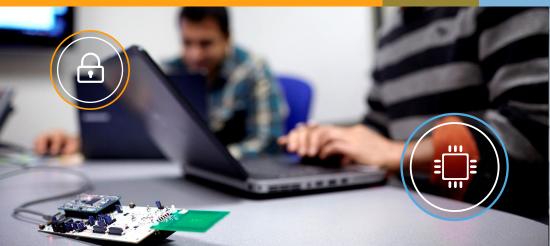

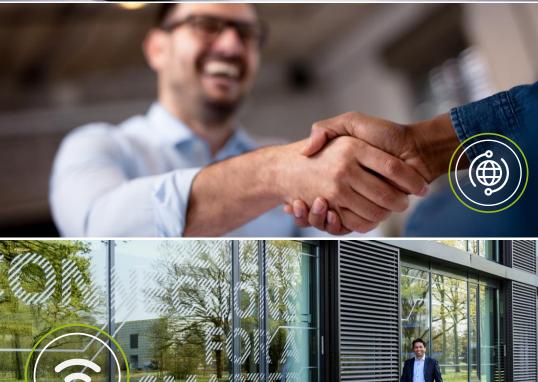

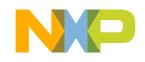

#### A POSITION OF STRENGTH TO BETTER SERVE OUR 26,000+ CUSTOMERS

We accelerate breakthroughs that advance the world through our semiconductor technology leadership

### EMPLOYEES IN 30+ COUNTRIES

Headquartered in Eindhoven, Netherlands ~31,000 EMPLOYEES

**9,500** Patent Families

\$13.21B Annual Revenue <sup>1</sup>

**60+** Year History ~11,000 Engineers

<sup>1</sup> Posted revenue for 2022 – Please refer to the Financial Information page of the Investor Relations section of our website at www.nxp.com/investor for additional information

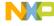

#### NXP SOFTWARE AND TOOLS ENABLEMENT – THE ECOSYSTEM

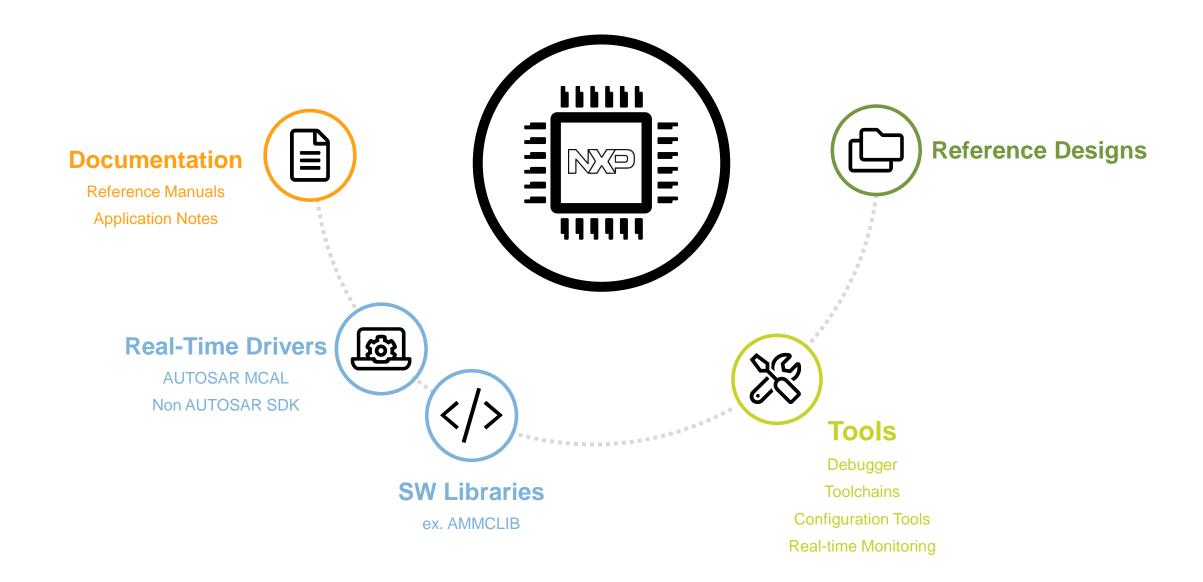

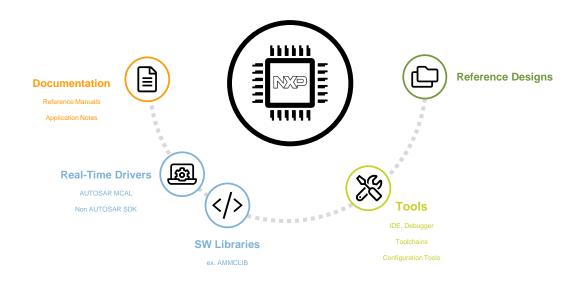

#### S32 Design Studio – IDE – Debugger - Toolchains

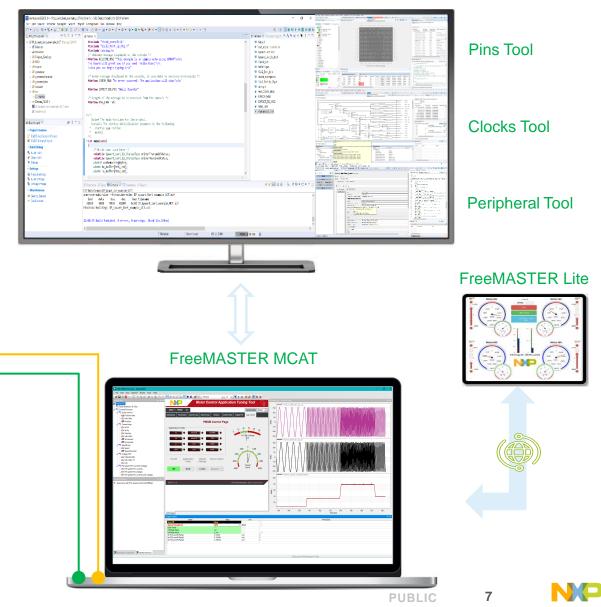

(i) Images presented are for illustration purposes only and may not be an exact representation of the product – their purpose is just exemplification of a concept.

#### S32 DESIGN STUDIO IDE - CAPABILITIES AND TOOLS

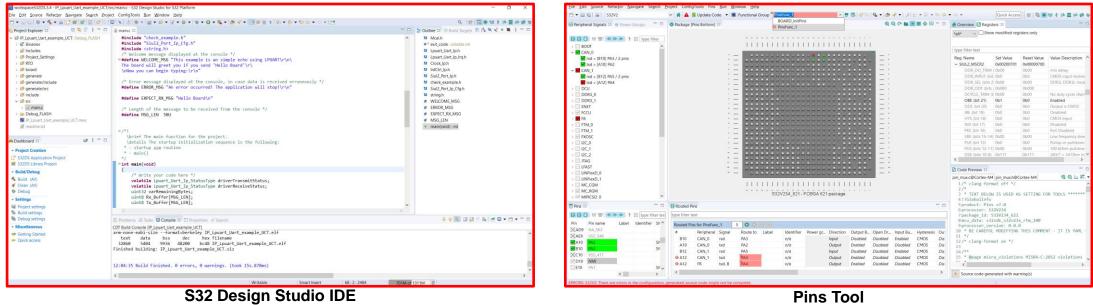

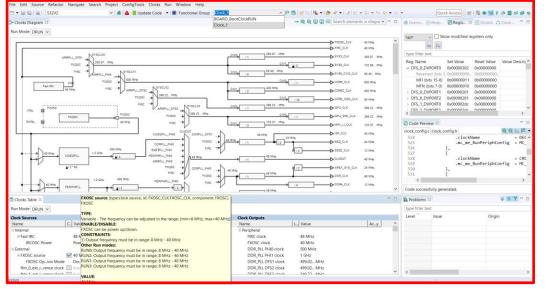

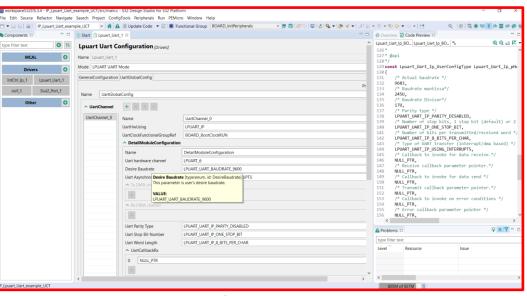

**Clocks Tool** 

**Peripherals Tool** 

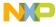

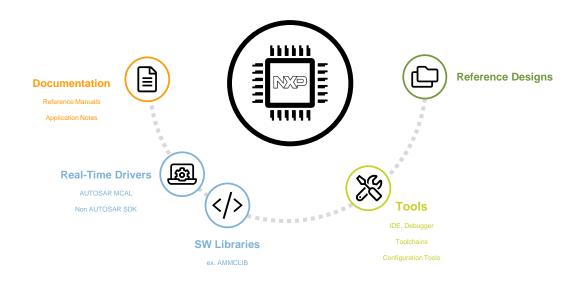

#### S32 Design Studio – IDE – Debugger - Toolchains

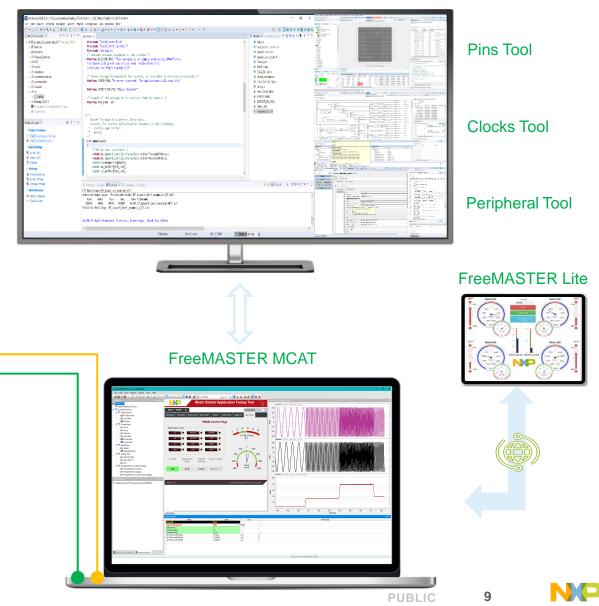

(i) Images presented are for illustration purposes only and may not be an exact representation of the product – their purpose is just exemplification of a concept.

#### **FREEMASTER - DATA VISUALIZATION**

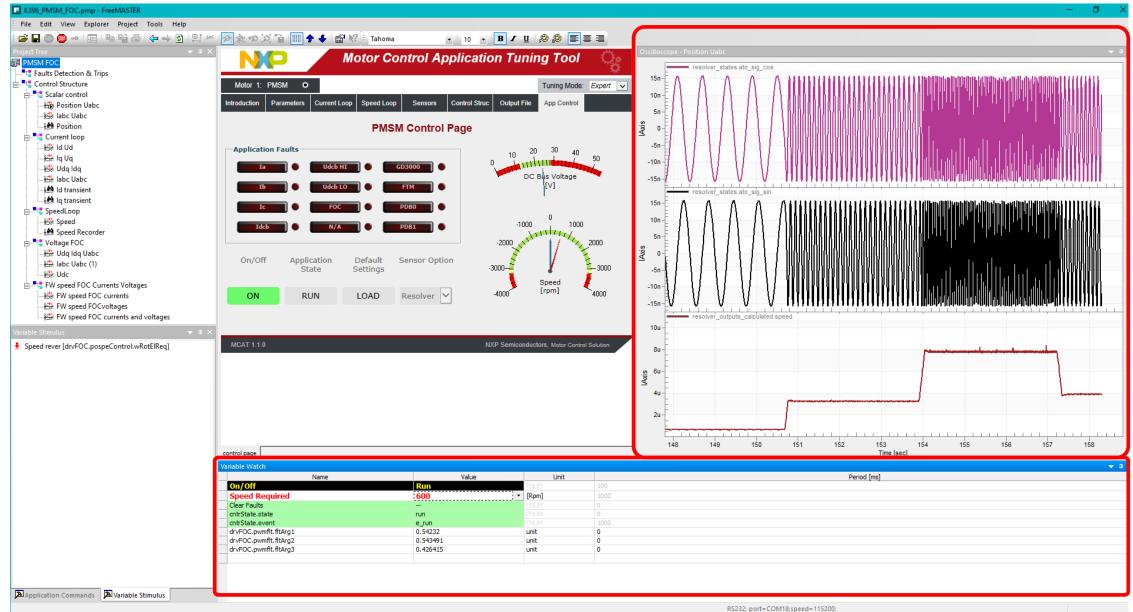

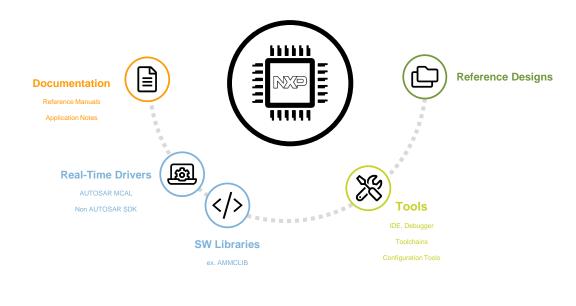

#### S32 Design Studio – IDE – Debugger - Toolchains

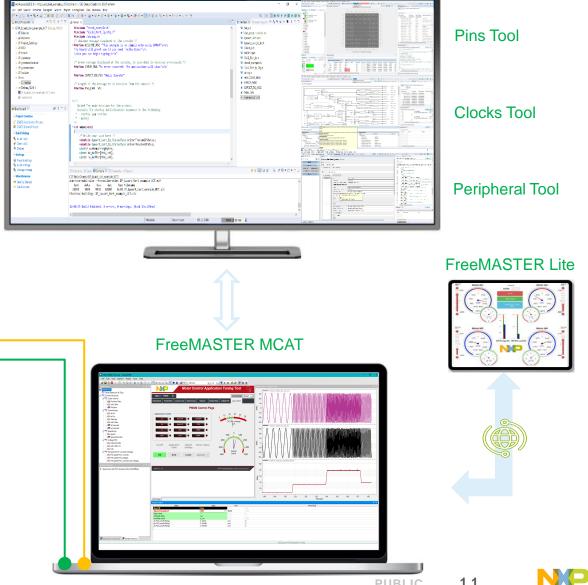

(i) Images presented are for illustration purposes only and may not be an exact representation of the product – their purpose is just exemplification of a concept.

11 PUBLIC

#### S32 Design Studio – IDE – Debugger - Toolchains

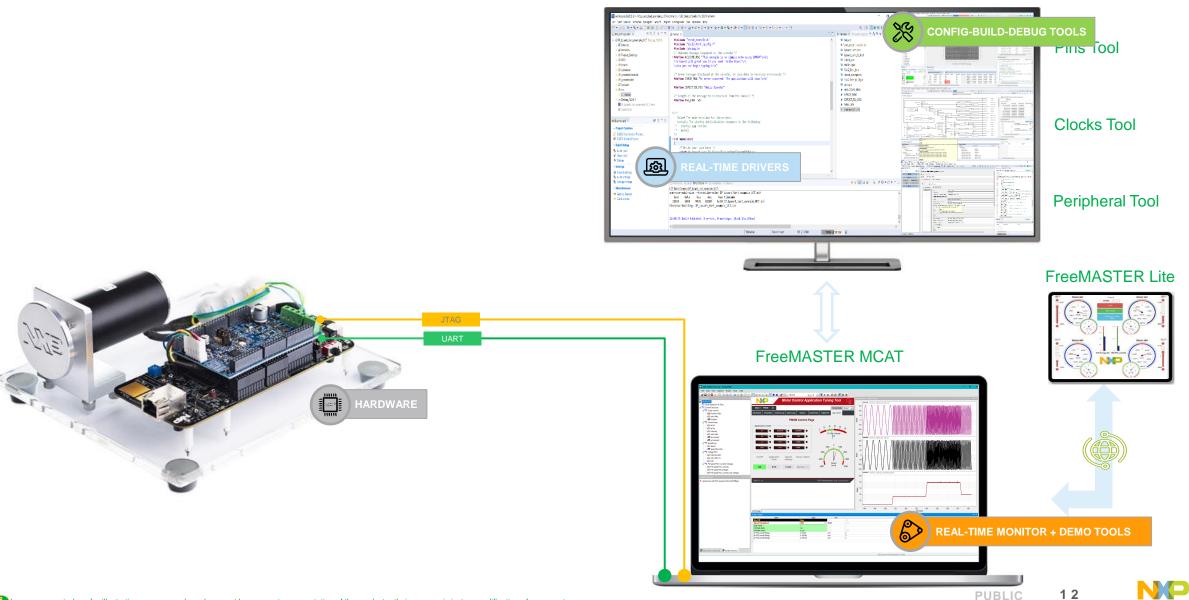

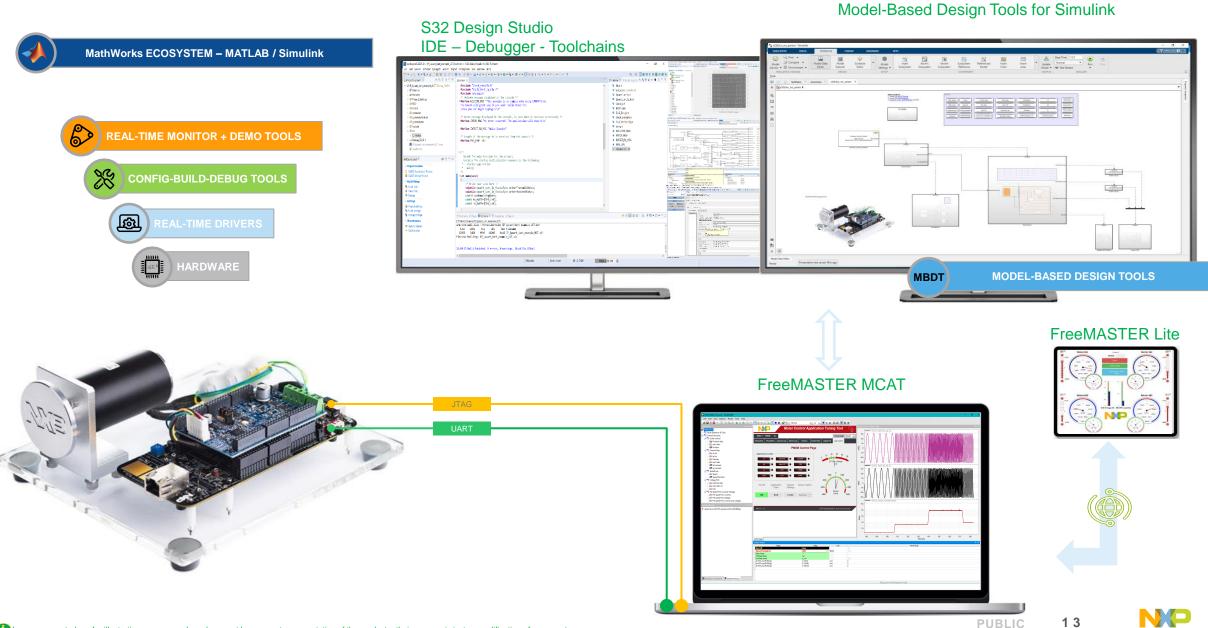

nages presented are for illustration purposes only and may not be an exact representation of the product - their purpose is just exemplification of a concept.

#### CODE GENERATION FLOW

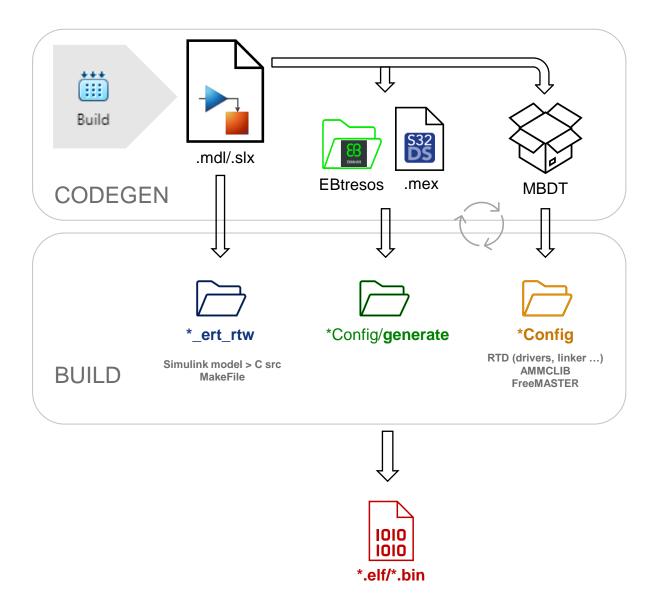

#### NXP SOFTWARE AND TOOLS ENABLEMENT - MBDT SOFTWARE AND TOOLS

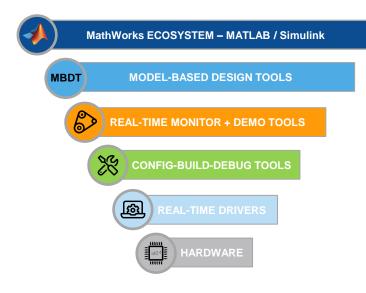

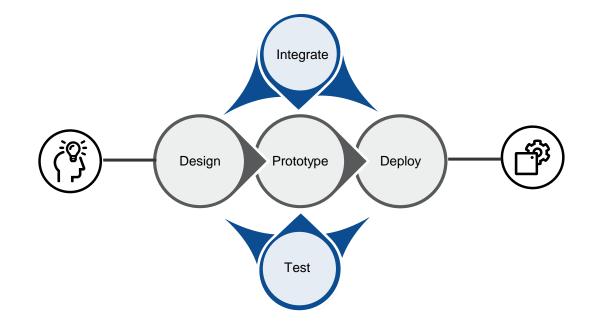

- ✓ FAST Time To Market
- ✓ Hardware **independent** simulations
- ✓ Easy To Use-Reuse

NP

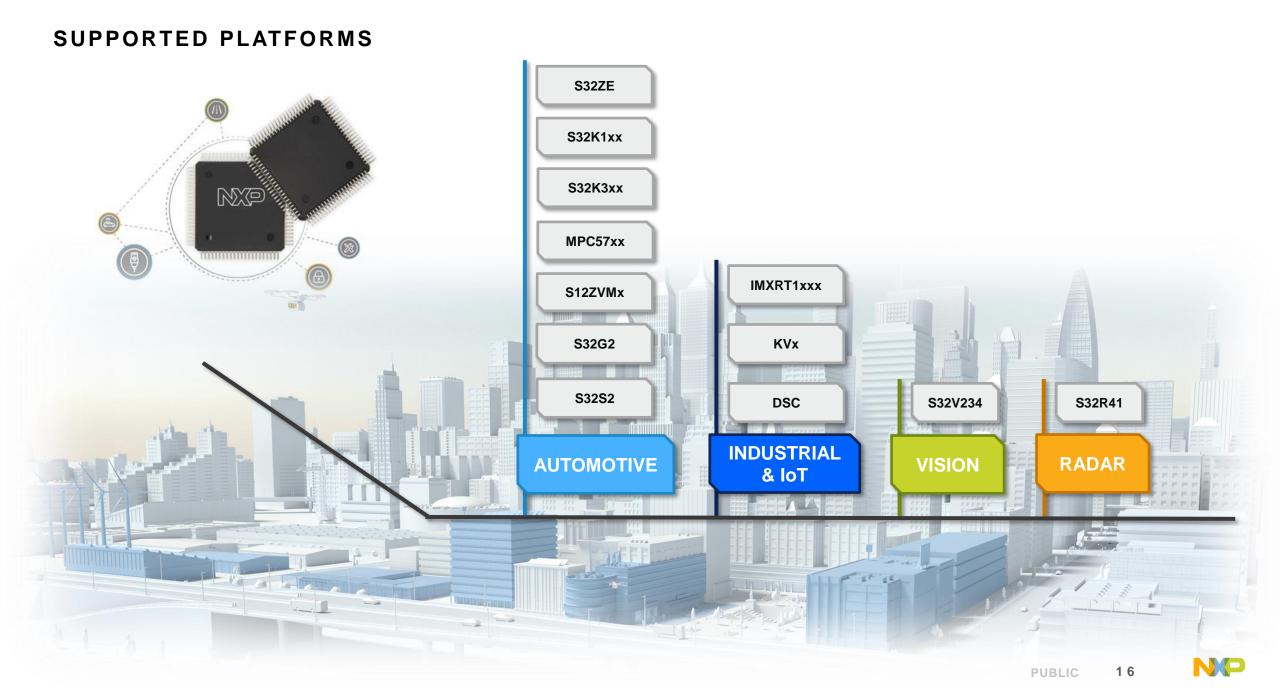

#### S32K39X MCU FOR MOTOR CONTROL APPLICATIONS

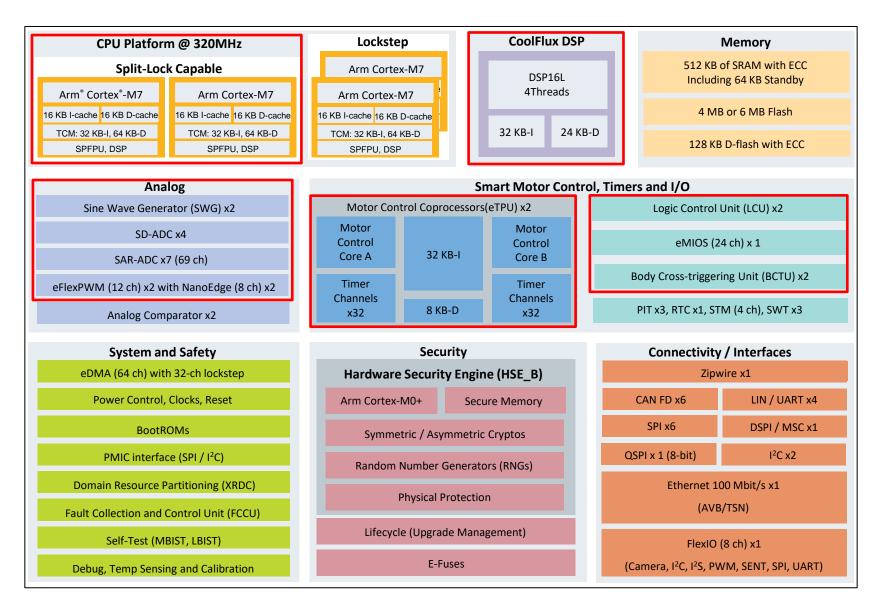

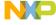

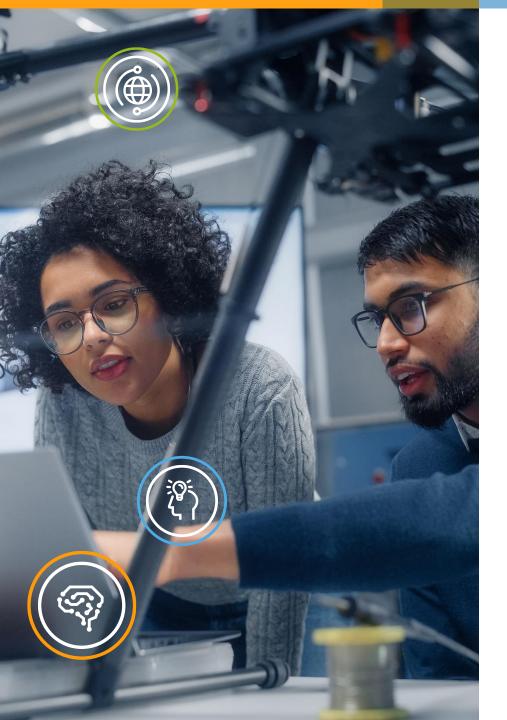

#### ENHANCED TIME PROCESSOR UNIT

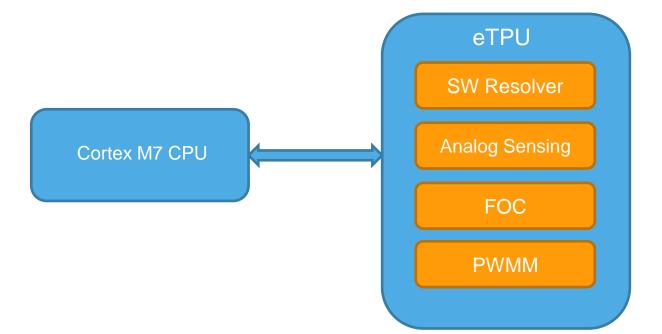

NP

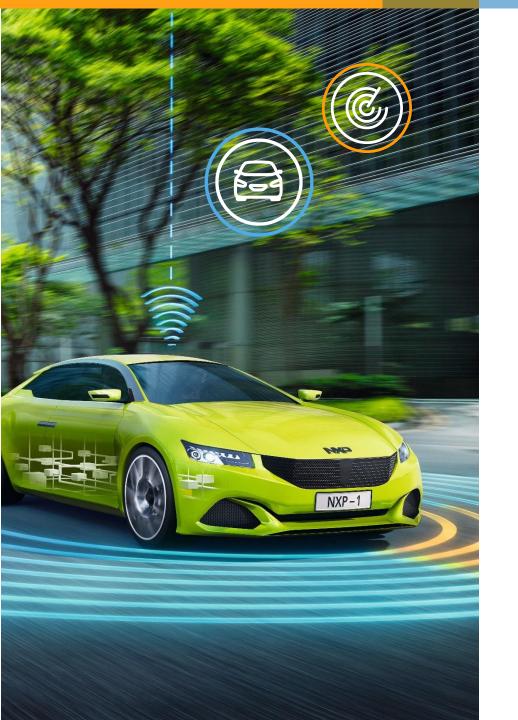

#### S32K39X MOTOR CONTROL CONFIGURATION USE-CASES

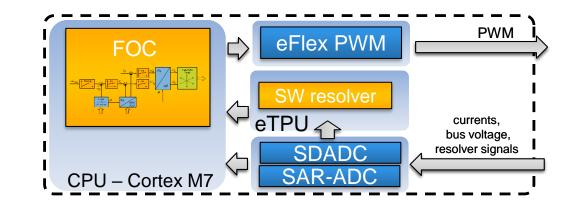

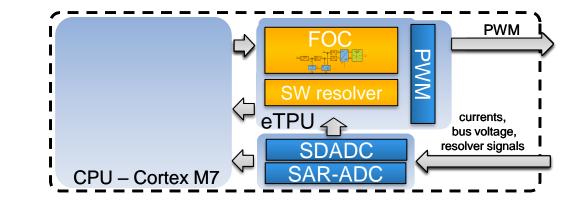

PUBLIC 19

#### S32K39X MOTOR CONTROL ETPU RESOLVER - HARDWARE CONFIGURATION

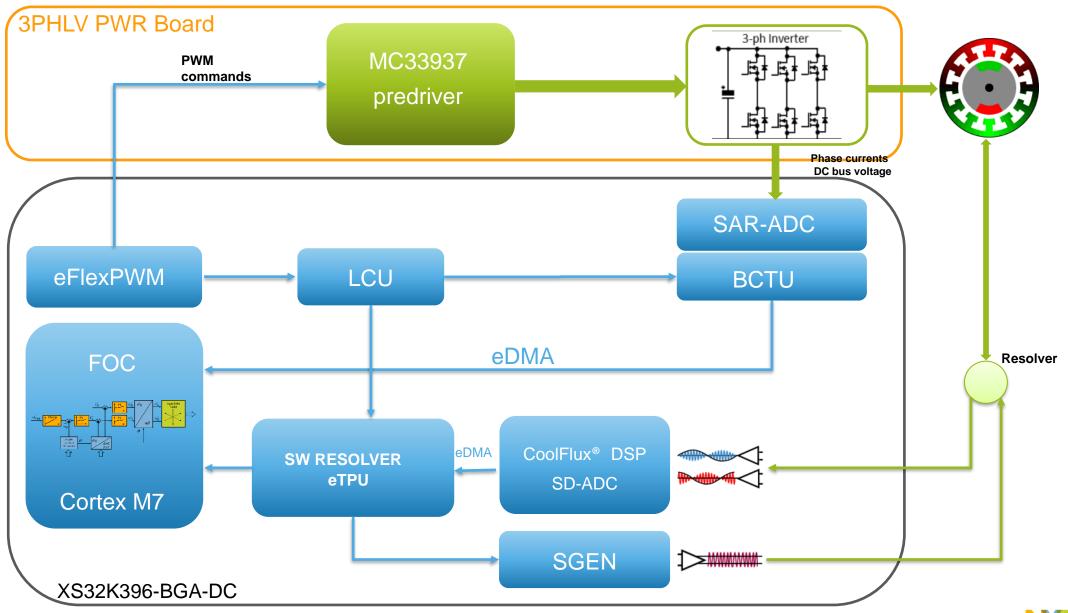

#### S32K39X MOTOR CONTROL ETPU RESOLVER - HARDWARE CONFIGURATION

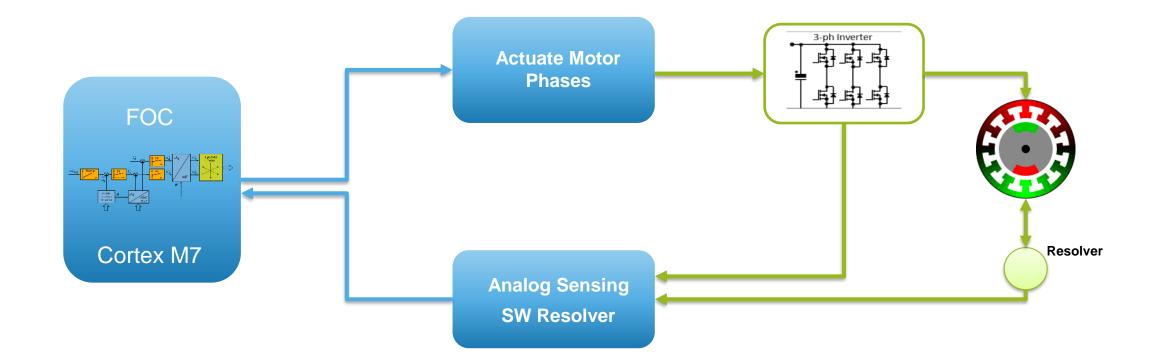

#### S32K39X MOTOR CONTROL ETPU RESOLVER - SOFTWARE ARCHITECTURE

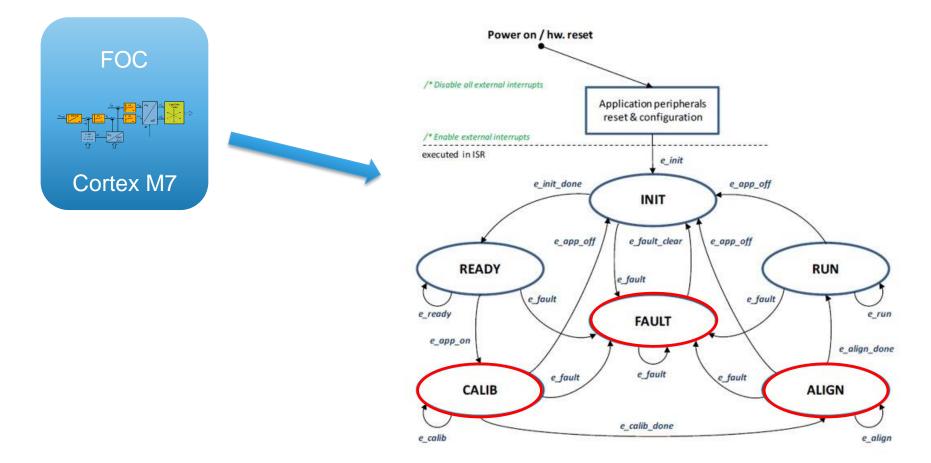

#### S32K39X MOTOR CONTROL ETPU RESOLVER - SOFTWARE ARCHITECTURE

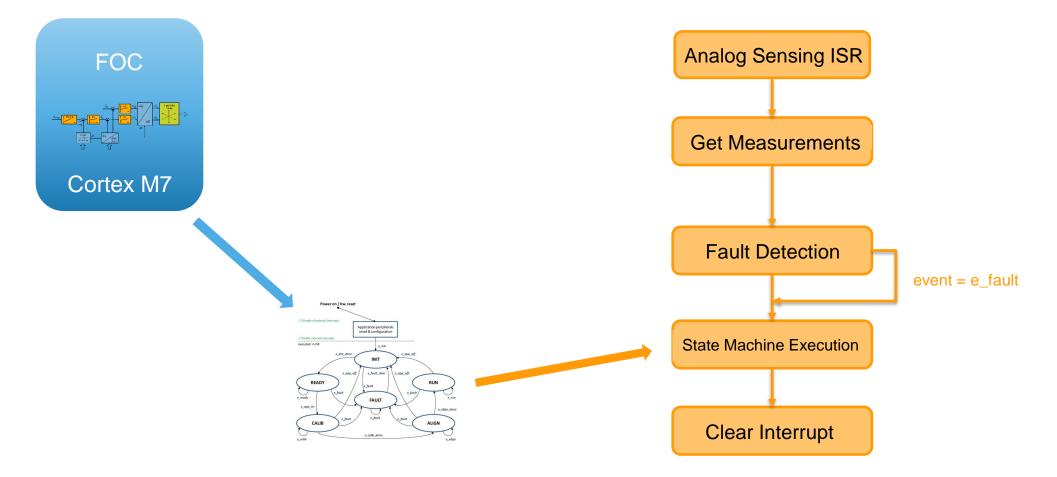

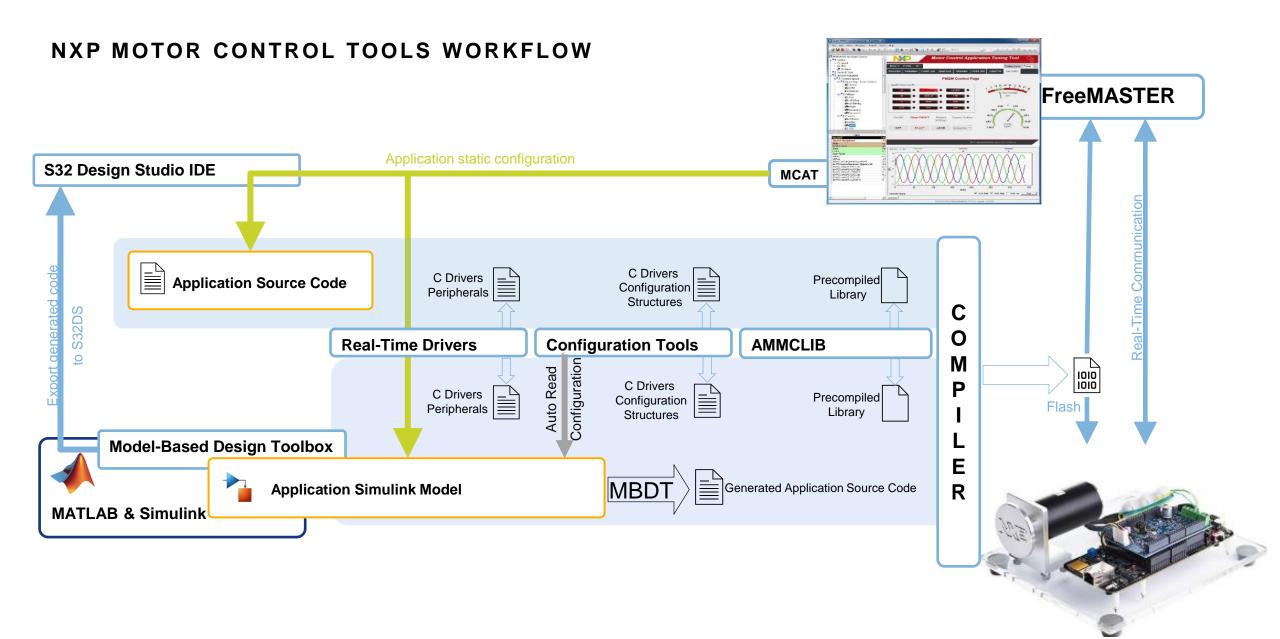

PUBLIC 24

#### MOTOR CONTROL RAPID PROTOTYPING - MBDT ENVIRONMENT

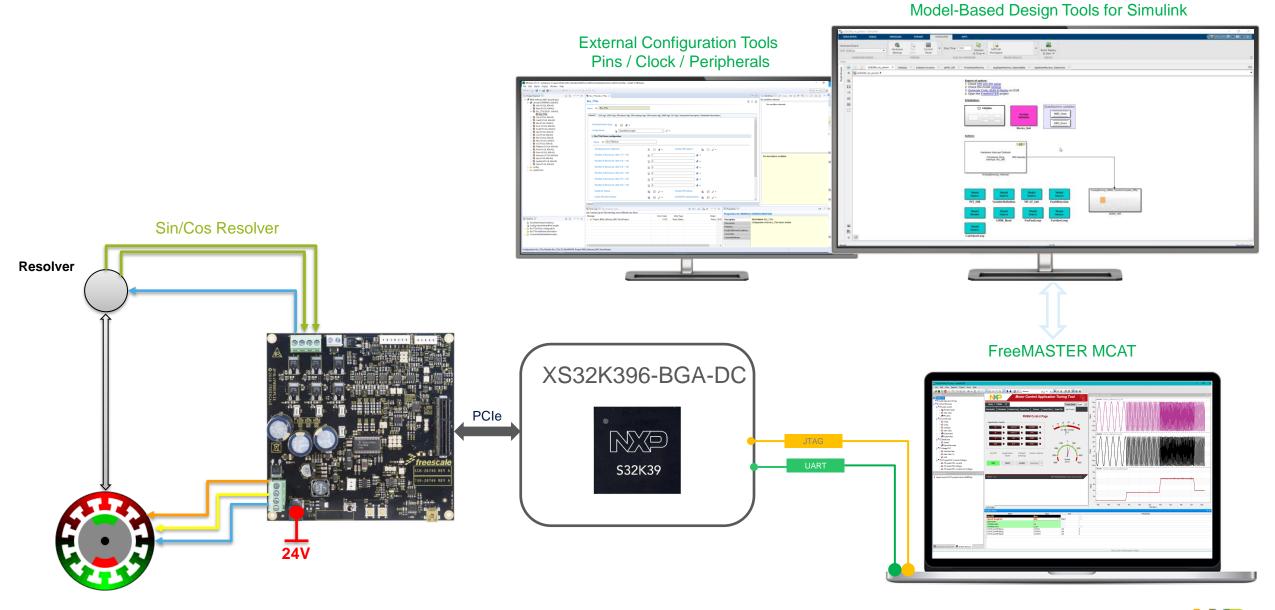

🚯 Images presented are for illustration purposes only and may not be an exact representation of the product – their purpose is just exemplification of a concept.

NP

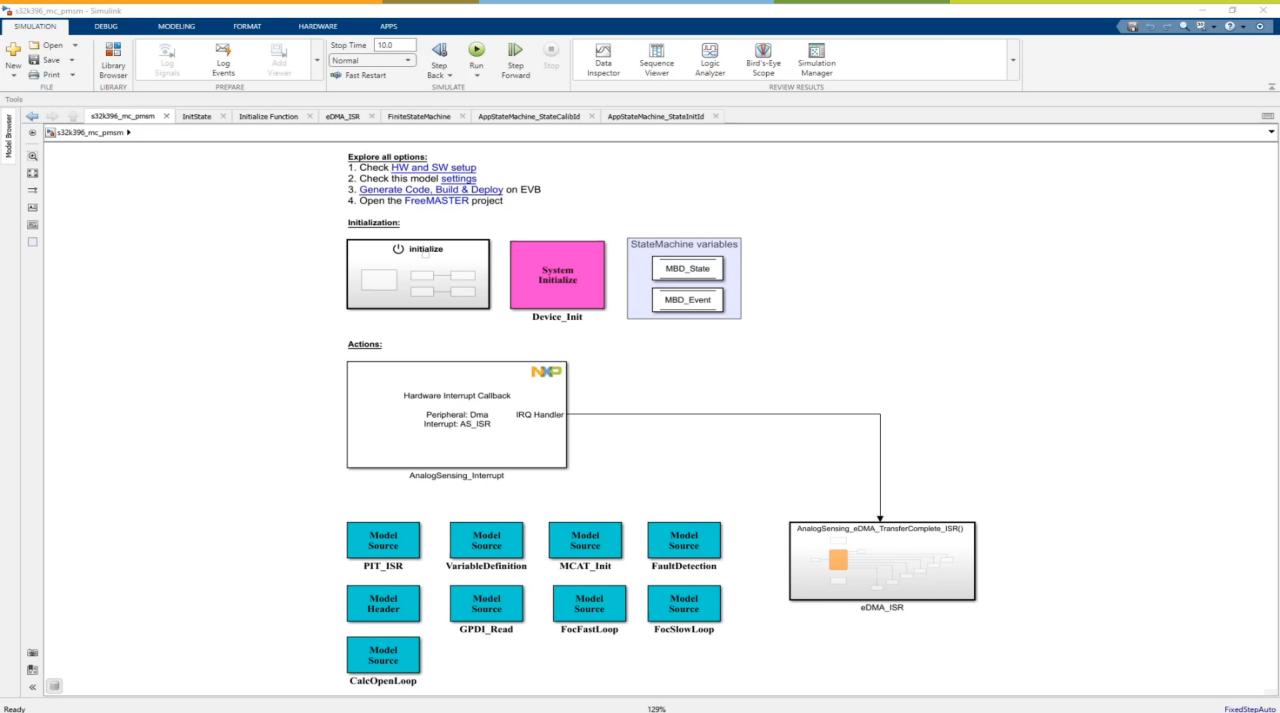

Ready

#### **ADDITIONAL RESOURCES & SUPPORT**

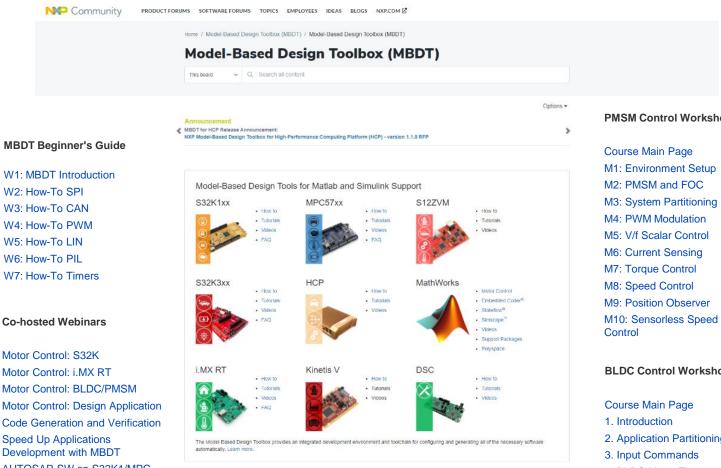

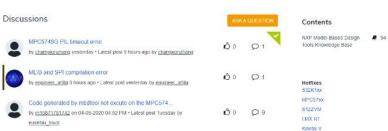

PMSM Control Workshop

**BLDC Control Workshop** 

2. Application Partitioning 4. BLDC Motor Theory 5. Hall Sensors 6. Commutation 7. Commutation Algorithm 8. Power Stage Config 9. Open Loop Control 10. Speed Estimator 11. Closed Loop Control 12. Motor Control System

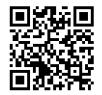

27

PUBLIC

W1: MBDT Introduction W2: How-To SPI W3: How-To CAN W4: How-To PWM W5: How-To LIN W6: How-To PIL W7: How-To Timers

#### **Co-hosted Webinars**

Motor Control: S32K Motor Control: i.MX RT Motor Control: BLDC/PMSM Motor Control: Design Application Code Generation and Verification Speed Up Applications **Development with MBDT** AUTOSAR SW on S32K1/MPC AUTOSAR SW on S32K3 Deploying BMS algorithm on S32K1 **Deploying Deep Learning SOC** algorithm on S32K3 Vision FreeMASTER

# MATLAB EXPO

## Thank you

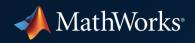

© 2023 The MathWorks, Inc. MATLAB and Simulink are registered trademarks of The MathWorks, Inc. See *mathworks.com/trademarks* for a list of additional trademarks. Other product or brand names may be trademarks or registered trademarks of their respective holders.